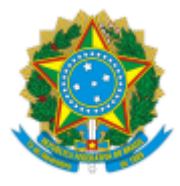

MINISTÉRIO DA EDUCAÇÃO UNIVERSIDADE FEDERAL DE OURO PRETO REITORIA SECRETARIA DE ORGAOS COLEGIADOS

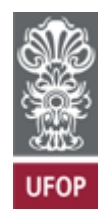

## **RESOLUÇÃO CONGRAD Nº 09**

Resolve sobre a solicitação de revalidação de diploma estrangeiro encaminhada por Jamille Paula Moutinho Magalhães.

O Conselho Superior de Graduação da Universidade Federal de Ouro Preto, em sua 4ª reunião ordinária, realizada em 15 de outubro de 2021, no uso de suas atribuições legais,

Considerando a assinatura, em 8 de junho de 2021, do Termo de Adesão da UFOP ao Exame Nacional de Revalidação de Diplomas Médicos Expedidos por Instituições de Educação Superior Estrangeiras (REVALIDA), com base na Lei nº 13.959/2019 e na Portaria Inep nº 530/2020;

Considerando o disposto na Resolução Cepe nº 6.166 e no Processo UFOP nº 23109.010200/2021-09,

RESOLVE:

**Artigo único.** Deferir a solicitação, encaminhada por Jamille Paula Moutinho Magalhães, de revalidação de diploma estrangeiro de graduação no curso de *Medicina*, obtido na *Universidad de Aquino Bolivia - UDABOL*, Bolívia.

Ouro Preto, 15 de outubro de 2021

## TÂNIA ROSSI GARBIN

Presidente

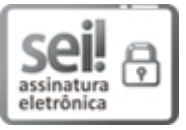

Documento assinado eletronicamente por **Tânia Rossi Garbin**, **PRÓ-REITOR(A) DE GRADUAÇÃO**, em 19/10/2021, às 10:06, conforme horário oficial de Brasília, com fundamento no art. 6º, § 1º, do Decreto nº 8.539, de 8 de [outubro](http://www.planalto.gov.br/ccivil_03/_Ato2015-2018/2015/Decreto/D8539.htm) de 2015.

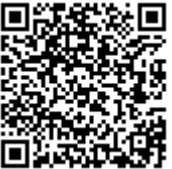

A autenticidade deste documento pode ser conferida no site http://sei.ufop.br/sei/controlador\_externo.php? [acao=documento\\_conferir&id\\_orgao\\_acesso\\_externo=0](http://sei.ufop.br/sei/controlador_externo.php?acao=documento_conferir&id_orgao_acesso_externo=0) , informando o código verificador **0233872** e o código CRC **928A6E26**.

**Referência:** Caso responda este Documento, indicar expressamente o Processo nº 23109.008860/2021-11 SEI nº 0233872

R. Diogo de Vasconcelos, 122, - Bairro Pilar Ouro Preto/MG, CEP 35400-000 Telefone: - www.ufop.br